## **DICHIARAZIONE SOSTITUTIVA DELL'ATTO DI NOTORIETÀ**

Ai sensi degli artt. 46 e 47 del DPR 28.12.2000 n. 445 (e successive modifiche c integrazioni)

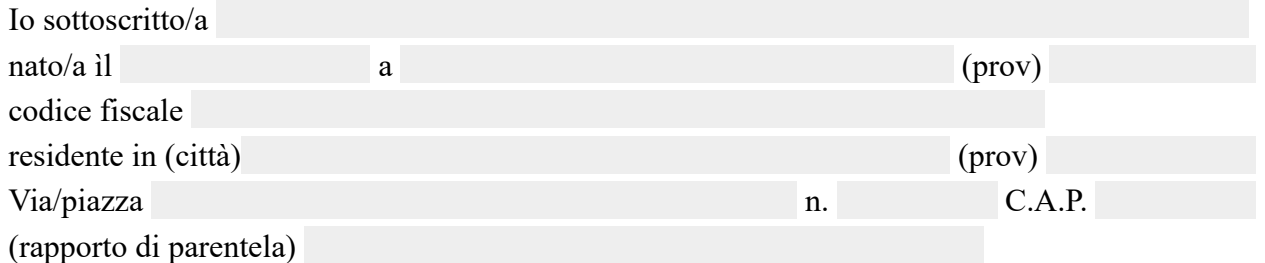

Consapevole che ai sensi dell'art. 76 del DPR n. 445/2000 le dichiarazioni mendaci, la falsità negli atti e l'uso di atti falsi sono puniti ai sensi del codice penale e delle leggi speciali in materia

## DICHIARO

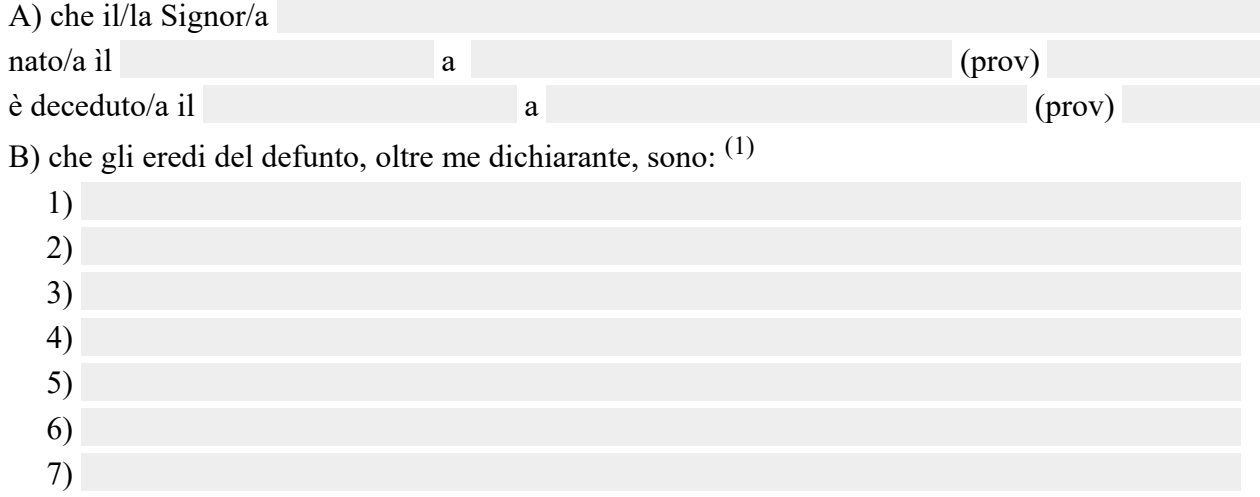

C) che oltre ai suddetti non esistono altri aventi diritto alla successione;

D) che tra gli eredi non esistono incapaci o interdetti OPPURE che gli eredi indicati ai numeri sono incapaci o interdetti

E) che nessun erede ha rinunciato all'eredità OPPURE che gli eredi indicati ai numeri

hanno rinunciato con Atto registrato <sup>(2)</sup>

F) che tra il/la defunto/a ed il coniuge è stata OPPURE non è stata pronunciata sentenza di separazione personale, passata in giudicato, per colpa dei coniuge superstite o di entrambi ovvero addebitabile al coniuge superstite o ad entrambi;

G) che il defunto non ha lasciato testamento.

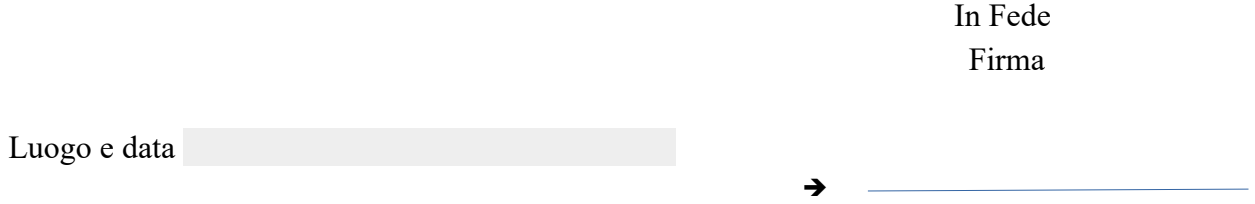

1, Indicare cognome, nome, codice fiscale, data e luogo di nascita e rapporto dì parentela di ciascuno degli eredi

2, Indicare gii estremi dell'atto di rinuncia